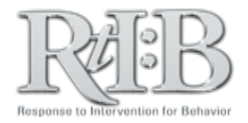

## Manage Permissions

This feature allows you to increase or decrease activated users' default permission sets.

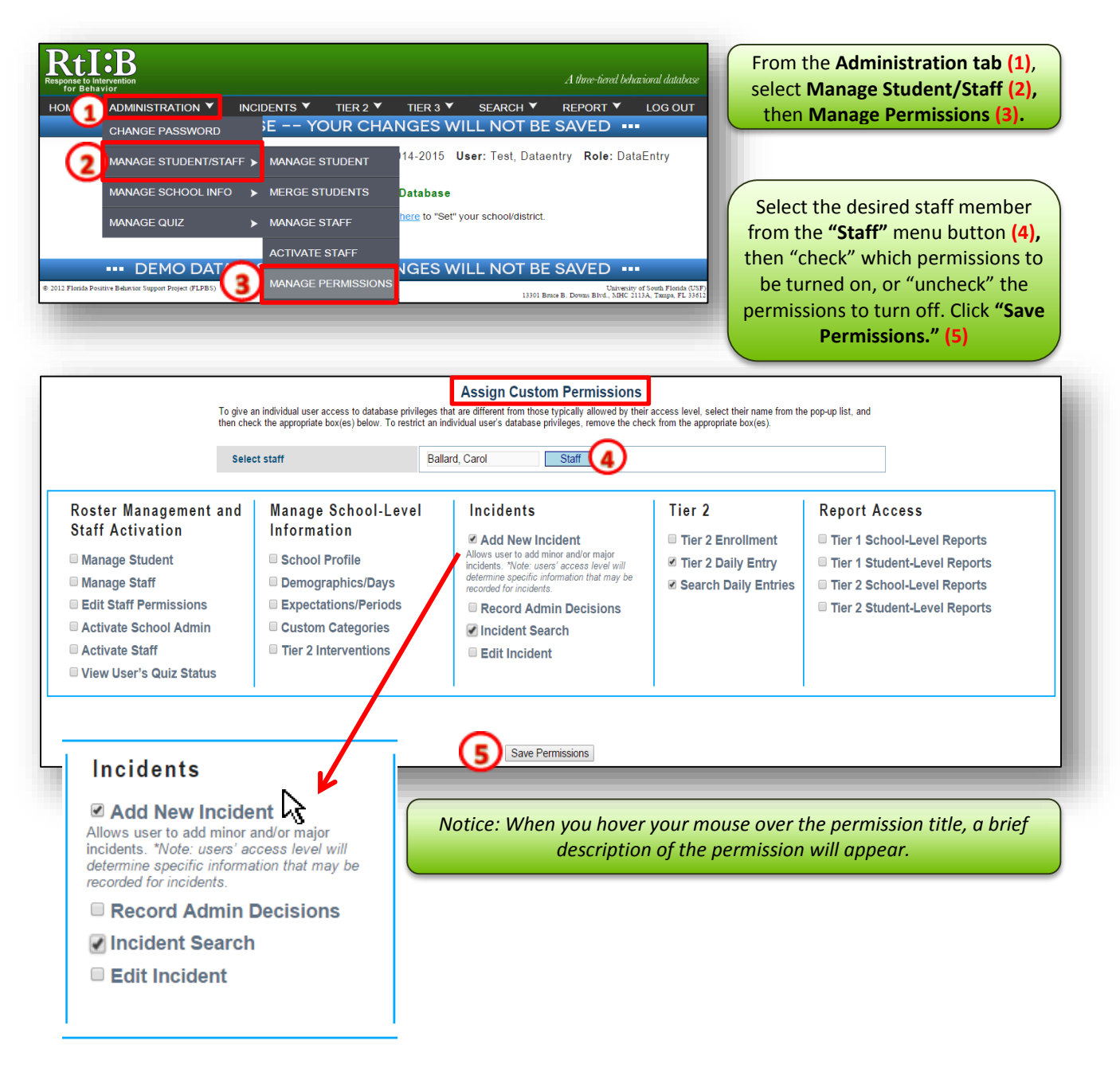

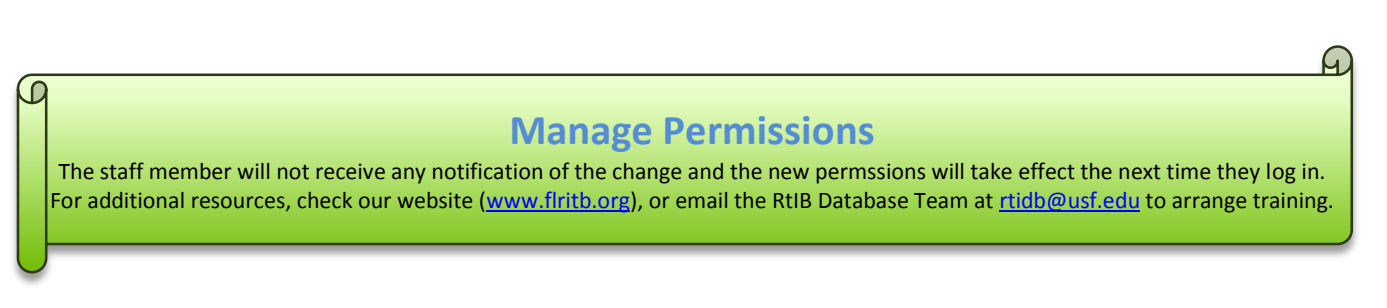